## Package 'MultiOrd'

March 5, 2021

<span id="page-0-0"></span>Type Package

Title Generation of Multivariate Ordinal Variates

Version 2.4.3

Date 2021-03-05

Author Anup Amatya, Hakan Demirtas, Ran Gao

Maintainer Ran Gao <rgao8@uic.edu>

Depends mvtnorm, corpcor, Matrix, psych

Description A method for multivariate ordinal data generation given marginal distributions and correlation matrix based on the methodology proposed by Demirtas (2006) <DOI:10.1080/10629360600569246>.

License GPL-2

LazyLoad yes

NeedsCompilation no

Repository CRAN

Date/Publication 2021-03-05 18:40:03 UTC

## R topics documented:

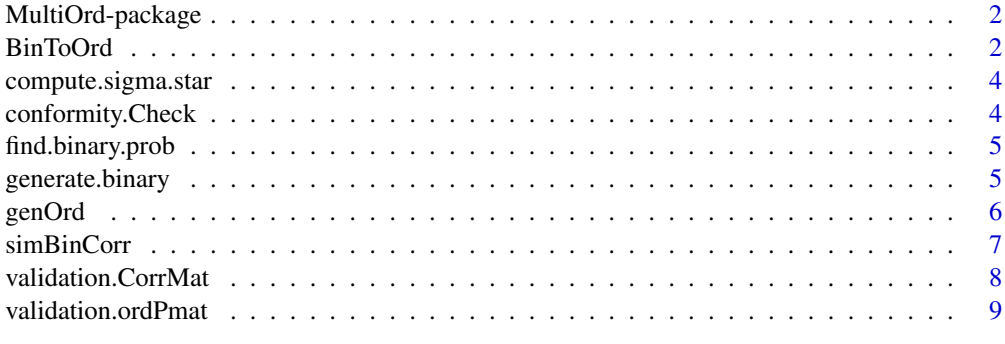

**Index** [11](#page-10-0)

#### Description

A package for multivariate ordinal data generation given marginal distributions and correlation matrix based on the methodology proposed by Demirtas (2006).

#### Details

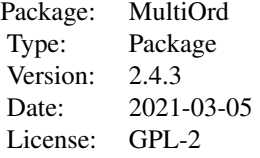

This package can be used to generate multivariate ordinal data. Two main input required are the matrix of marginal probabilities of each variable and the correlation matrix of the ordinal variables. Due to the limitation on the magnitude of the binary correlations which depends on the marginal probabilities, off-diagonal entries of ordinal correlation matrix are not free to vary between -1 and 1.

The main function in this package is [genOrd](#page-5-1) which generates the multivariate ordinal data. Another important function is [simBinCorr](#page-6-1) which calculates the intermediate binary correlation.

#### Author(s)

Anup Amatya, Hakan Demirtas, Ran Gao

Maintainer: Ran Gao <rgao8@uic.edu>

#### References

- Demirtas, H. (2006). A method for multivariate ordinal data generation given marginal distributions and correlations. Journal of Statistical Computation and Simulation, Volume 76, Issue 11, 1017-1025.
- Emrich, L.J. and Piedmonte, M.R. (1991). A method for generating high-dimensional multivariate binary variates. The American Statistician, Volume 45, Issue 4, 302-304.

<span id="page-1-1"></span>BinToOrd *Converts multivariate binary data to multivariate ordinal data*

#### **Description**

Converts multivariate binary data to multivariate ordinal data using original ordinal probabilities.

#### <span id="page-2-0"></span>BinToOrd 3

## Usage

BinToOrd(prop.vec.bin, ordPmat, Mlocation, bin.data)

#### Arguments

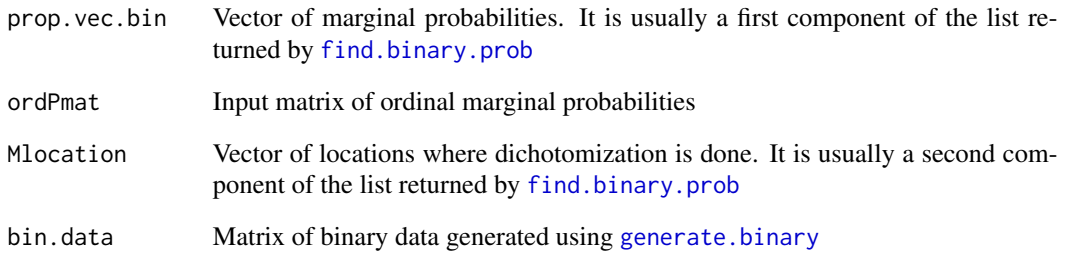

## Details

As a part of the multivariate ordinal data generation, intermediate multivariate binary data are generated. This function converts multivariate binary data generated by generate. binary to the multivariate ordinal data.

## Value

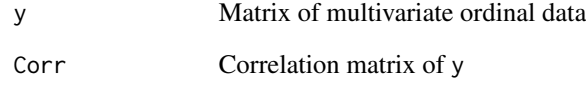

## Examples

```
## Not run: nObs = 1000; no.rows = 100000
## Not run: ordPmat1 = matrix( c(0.15,0.70,0.40,
0.55,0.10,0.25,
0.25,0.10,0.15,
0.05,0.10,0.20),4,3,byrow=TRUE)
## End(Not run)
## Not run: \ cmat1= matrix( c(1,0.2,0.2,
0.2,1,0.2,
0.2,0.2,1),3,3,byrow=TRUE)
## End(Not run)
## Not run: binObj = simBinCorr(ordPmat1, cmat1, no.rows)
## Not run: ep0 = generate.binary( nObs, binObj$pvec, binObj$del.next)
## Not run: Mydata= BinToOrd(binObj$pvec, ordPmat1, binObj$Mlocation, ep0)
```
<span id="page-3-1"></span><span id="page-3-0"></span>compute.sigma.star *Computes the tetrachoric correlation matrix. If it is non-positive definite, a nearest positive definite matrix is used.*

## Description

It computes the tetrachoric correlation matrix using the algorithm described in Emrich and Piedmonte (1991). If the resulting matrix is non-positive definite, a nearest positive definite matrix is returned and the warning message will be printed.

## Usage

compute.sigma.star(prop.vec.bin, corr.mat)

## Arguments

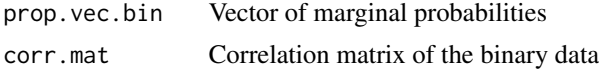

## Value

Tetrachoric correlation matrix

## See Also

[phi2tetra](#page-0-0) and [nearPD](#page-0-0)

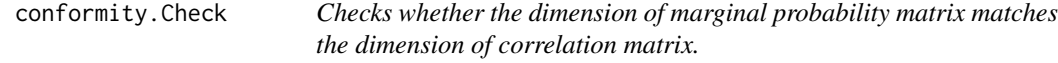

## Description

Checks whether the dimension of marginal probability matrix matches the dimension of correlation matrix.

## Usage

```
conformity.Check(ordPmat, CorrMat)
```
## Arguments

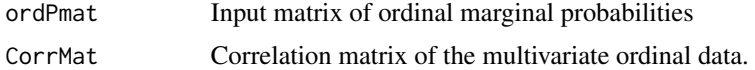

<span id="page-4-1"></span><span id="page-4-0"></span>find.binary.prob *Collapses the ordinal categories to binary ones*

## Description

Collapses the ordinal categories to binary ones and counts the number of categories in each variable.

#### Usage

```
find.binary.prob(ordPmat)
```
## Arguments

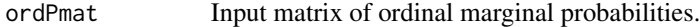

## Value

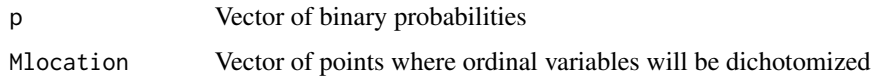

## See Also

[validation.ordPmat](#page-8-1)

## Examples

```
## Not run:
ordPmat1 = matrix(C(0.15, 0.70, 0.40,0.55,0.10,0.25,
0.25,0.10,0.15,
0.05,0.10,0.20),4,3,byrow=TRUE)
find.binary.prob(ordPmat1)
```
## End(Not run)

<span id="page-4-2"></span>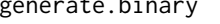

binary *Generates multivariate binary data given marginal probabilities and correlation.*

## Description

Generates multivariate binary data given marginal probabilities and correlation based on the algorithm described in Emrich and Piedmonte (1991).

#### <span id="page-5-0"></span>6 genOrd

#### Usage

```
generate.binary(nObs, prop.vec.bin, corr.mat)
```
#### Arguments

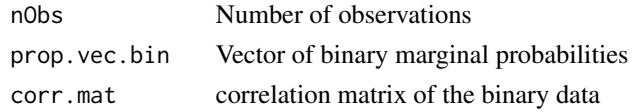

#### Details

It generates multivariate binary data from the marginal probabilities and correlation matrix. It uses the algorithm described in Emrich and Piedmonte (1991). In the process, if the tetrachoric correlation matrix is non-positive definite, a nearest positive definite matrix is used.

## Value

data Matrix of multivariate binary data

#### See Also

[nearPD](#page-0-0), [compute.sigma.star](#page-3-1)

#### Examples

```
## Not run: ordPmat1 = matrix( c(0.15,0.70,0.40,
0.55,0.10,0.25,
0.25,0.10,0.15,
0.05,0.10,0.20),4,3,byrow=TRUE)
## End(Not run)
## Not run: cmat1= matrix( c(1,0.2,0.2,
0.2,1,0.2,
0.2,0.2,1),3,3,byrow=TRUE)
## End(Not run)
## Not run: p=find.binary.prob(ordPmat1)
## Not run: finalCorr = simBinCorr(ordPmat1, cmat1, no.rows=100000)
## Not run: y=generate.binary( 1000, p$p, finalCorr$del.next)
```
<span id="page-5-1"></span>genOrd *Generates multivariate ordinal data from binary parameters*

#### Description

Generates multivariate ordinal data from the ordinal marginal probabilities and a list returned by the [simBinCorr](#page-6-1) function.

#### Usage

genOrd(no.rows, ordPmat, binObj)

#### <span id="page-6-0"></span>simBinCorr 7

#### Arguments

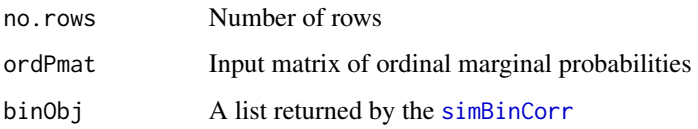

## Details

It generates multivariate ordinal data. The argument **binObj** must be obtained using [simBinCorr](#page-6-1) before executing this function.

## Value

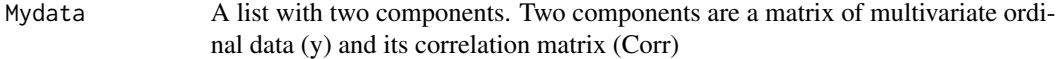

#### See Also

[simBinCorr](#page-6-1), [BinToOrd](#page-1-1), [generate.binary](#page-4-2)

#### Examples

```
## Not run: ordPmat1 = matrix( c(0.15,0.70,0.40,
0.55,0.10,0.25,
0.25,0.10,0.15,
0.05,0.10,0.20),4,3,byrow=TRUE)
## End(Not run)
## Not run: cmat1= matrix( c(1,0.2,0.2,
0.2,1,0.2,
0.2,0.2,1),3,3,byrow=TRUE)
## End(Not run)
## Not run: binObj=simBinCorr(ordPmat1, cmat1, no.rows=100000, steps=0.025)
## Not run: myData = genOrd( 1000, ordPmat1, binObj)
```
<span id="page-6-1"></span>simBinCorr *Calculates intermediate binary correlation matrix*

#### Description

Calculates intermediate binary correlation matrix via simulation.

#### Usage

simBinCorr(ordPmat, CorrMat, no.rows, steps = 0.025)

## <span id="page-7-0"></span>Arguments

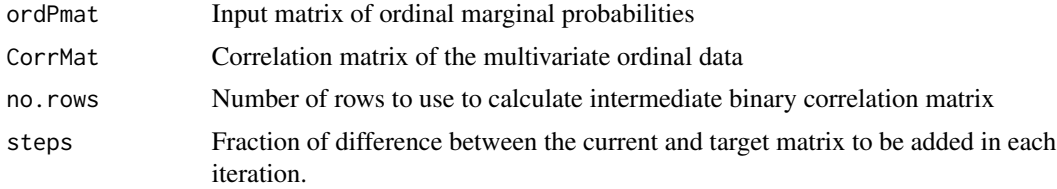

## Value

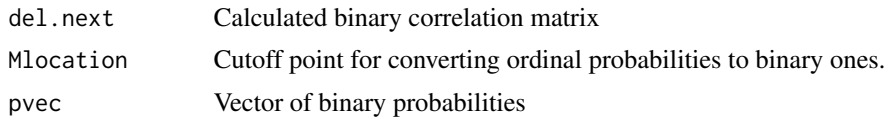

## See Also

[generate.binary](#page-4-2), [BinToOrd](#page-1-1)

## Examples

```
## Not run: ordPmat1 = matrix( c(0.15,0.70,0.40,
0.55,0.10,0.25,
0.25,0.10,0.15,
0.05,0.10,0.20),4,3,byrow=TRUE)
## End(Not run)
## Not run: cmat1= matrix( c(1,0.2,0.2,
0.2,1,0.2,
0.2,0.2,1),3,3,byrow=TRUE)
## End(Not run)
## Not run: simBinCorr(ordPmat1, cmat1, no.rows=100000, steps = 0.025)
```
validation.CorrMat *Validates input correlation matrix*

## Description

Checks symmetry, positive definiteness, conformity and range of the correlation matrix.

#### Usage

validation.CorrMat(prop.vec.bin, CorrMat)

## Arguments

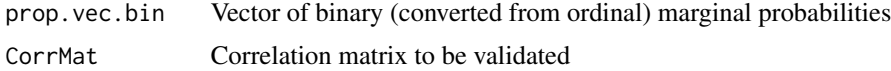

#### <span id="page-8-0"></span>validation.ordPmat 9

#### Details

This function checks the correlation matrix for basic properties of correlation matrix, such as symmetry and positive definiteness. In addition it verifies that all the correlations are in valid range for the calculated binary marginal probabilities. Range violation error message indicates that ordinal data with the specified correlations cannot be generated due to distributional constraints.

#### See Also

[find.binary.prob](#page-4-1)

<span id="page-8-1"></span>validation.ordPmat *Validates matrix of ordinal probabilities*

#### Description

Validates the range of input matrix of marginal probabilities. It also counts the ordinal categories for each variable.

#### Usage

```
validation.ordPmat(ordPmat)
```
#### Arguments

ordPmat Matrix of marginal probabilities.

## Details

Number of columns of input matrix is the number of variables and each column contains probability of each category within each variable. Any probability with 0 value must be entered at the end of corresponding column. For example if a column contains  $c(0.3,0.5,0.2,0)$ , then it is assumed that particular variable has only 3 (1, 2 and 3) categories.

## Value

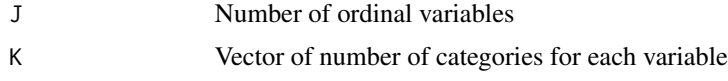

## Examples

```
## Not run:
# 3 outcomes with 3, 4 and 4 categories.
ordPmat1 = matrix( c(0.15, 0.70, 0.40,0.55,0.10,0.25,
0.30,0.10,0.15,
0,0.10,0.20),4,3,byrow=TRUE)
validation.ordPmat(ordPmat1)
```
10 validation.ordPmat

## End(Not run)

# <span id="page-10-0"></span>Index

BinToOrd, [2,](#page-1-0) *[7,](#page-6-0) [8](#page-7-0)*

compute.sigma.star, [4,](#page-3-0) *[6](#page-5-0)* conformity.Check, [4](#page-3-0)

find.binary.prob, *[3](#page-2-0)*, [5,](#page-4-0) *[9](#page-8-0)*

generate.binary, *[3](#page-2-0)*, [5,](#page-4-0) *[7,](#page-6-0) [8](#page-7-0)* genOrd, *[2](#page-1-0)*, [6](#page-5-0)

MultiOrd *(*MultiOrd-package*)*, [2](#page-1-0) MultiOrd-package, [2](#page-1-0)

nearPD, *[4](#page-3-0)*, *[6](#page-5-0)*

phi2tetra, *[4](#page-3-0)*

simBinCorr, *[2](#page-1-0)*, *[6,](#page-5-0) [7](#page-6-0)*, [7](#page-6-0)

validation.CorrMat, [8](#page-7-0) validation.ordPmat, *[5](#page-4-0)*, [9](#page-8-0)